## DECYZJA Nr 50 NACZELNEGO DYREKTORA ARCHIWÓW PAŃSTWOWYCH  $z \text{ dnia}$ <br>  $\lambda$  metama 2014 r.<br> w sprawie zasad i trybu dofinansowania projektów edukacyjnych, wydawniczych

# i wystawienniczych realizowanych w archiwach państwowych w 2015 r.

Na podstawie art. 23 i art. 28 Ustawy o narodowym zasobie archiwalnym i archiwach z dnia 14 lipca 1983 r. (Dz.U. Nr 38 poz. 173) oraz na podstawie § 1 ust. 2 pkt 4 rozporządzenia Ministra Nauki, Szkolnictwa Wyższego i Techniki z dnia 25 lipca 1984 r. w sprawie szczegółowego zakresu działania Naczelnego Dyrektora Archiwów Państwowych (Dz. U. Nr 41, poz. 218) postanawia się, co następuje:

## $§ 1$ Przepisy ogólne

- 1. Ustala się zasady i tryb dofinansowania projektów edukacyjnych, wydawniczych i wystawienniczych, realizowanych w 2015 r. w archiwach państwowych podległych Naczelnemu Dyrektorowi Archiwów Państwowych.
- 2. Wnioski o dofinansowanie projektów oraz sprawozdania z ich realizacji składane są wyłącznie na formularzach, których wzory stanowią odpowiednio załączniki Nr 1 i 2 do niniejszej decyzji.
- 3. Archiwa państwowe, które przeszły pozytywnie ocenę projektów, otrzymają dofinansowanie we wstępnym limicie wydatków na 2015 r. Plan finansowy na rok 2015 zostanie zmniejszony o wstępnie przyznane środki, jeśli archiwa nie rozliczą prawidłowo projektów realizowanych według zasad określonych w Decyzji Nr 21 Naczelnego Dyrektora Archiwów Państwowych z 18 września 2013 r. w sprawie zasad dofinansowania projektów edukacyjnych, wydawniczych i wystawienniczych, realizowanych w archiwach państwowych w 2014 r.

## $§$  2 Zasady i tryb dofinansowania projektów edukacyjnych

- 1. Celem projektu edukacyjnego, o którego dofinansowanie ubiega się archiwum, może być:
	- 1) popularyzacja wiedzy o archiwach i ich zasobach;
	- 2) realizacja programów dydaktycznych;
	- 3) podejmowanie inicjatyw edukacyjno-naukowych.
- 2. Dofinansowywane przez Naczelnego Dyrektora Archiwów Państwowych mogą być nastepujące projekty edukacyjne organizowane przez archiwa państwowe:
	- 1) lekcje archiwalne;
	- 2) szkolenia;
	- 3) seminaria;
	- 4) konferencje;
	- 5) akcje edukacyjne;
	- 6) ścieżki edukacyjne;
	- 7) projekty multimedialne;
	- 8) konkursy;
	- 9) warsztaty na zasadzie przekazywania środków zwiększających plan finansowy archiwum.
- 3. Udział środków finansowych przyznawanych archiwom państwowym przez Naczelnego Dyrektora Archiwów Państwowych w ramach dofinansowania na projekty edukacyjne może wynosić nie więcej niż 70% całkowitych wydatków obejmujących koszty związane z danym projektem, w szczególności:
	- prowadzących lekcje i prelegentów 1) wynagrodzenia dla szkolenia, konferencyjnych oraz autorów materiałów;
	- 2) opracowania i druku materiałów informacyjnych i szkoleniowych oraz publikacji pokonferencyjnych;
	- 3) zakup materiałów biurowych, obsługę techniczną oraz wynajem sal i sprzętu;
	- 4) promocję i reklamę.
- 4. Dofinansowanie projektów nie obejmuje kosztów pokrywanych z paragrafów 4090 i 4170 planu finansowego. Koszty poniesione z tytułu zatrudnienia pracowników archiwów państwowych (paragrafy 4010 i 4020) nie mogą być wliczane do projektu.
- 5. W szczególnych przypadkach Naczelny Dyrektor Archiwów Państwowych może zwiększyć kwotę środków w ramach dofinansowania ponad próg określony w ust. 3 powyżej.

## $§$  3

## Zasady i tryb dofinansowania projektów wydawniczych

- 1. Celem projektu wydawniczego, o którego dofinansowanie ubiega się archiwum, może być:
	- 1) promowanie rezultatów badań naukowych z zakresu archiwistyki;
	- 2) realizacja polityki wydawniczej dotyczącej edycji źródeł;
	- 3) popularyzacja wiedzy o archiwach i ich zasobach.
- 2. Dofinansowywane przez Naczelnego Dyrektora Archiwów Państwowych mogą być następujące projekty wydawnicze (publikacje) archiwów państwowych:
- 1) źródła historyczne;
- 2) prace z zakresu archiwistyki;
- 3) katalogi;
- 4) niewymienione w pkt 1-3 opracowania autorskie dotyczące tematyki archiwalnej lub popularyzujące materiały archiwalne.
- 3. Udział środków finansowych przyznawanych archiwom państwowym przez Naczelnego Dyrektora Archiwów Państwowych w ramach dofinansowania na projekty wydawnicze może wynosić nie więcej niż 70% całkowitych wydatków obejmujących koszty związane z danym projektem, w szczególności:
	- 1) wynagrodzenia dla autorów publikacji, redaktorów, grafików, tłumaczy i recenzentów oraz osób wykonujących korektę;
	- 2) przygotowanie do druku;
	- 3) druk publikacji;
	- 4) promocję i reklamę.
- 4. Dofinansowanie projektów nie obejmuje kosztów pokrywanych z paragrafów 4090 i 4170 planu finansowego. Koszty poniesione z tytułu zatrudnienia pracowników archiwów państwowych (paragrafy 4010 i 4020) nie mogą być wliczane do projektu.
- 5. W szczególnych przypadkach Naczelny Dyrektor Archiwów Państwowych może zwiększyć kwotę środków w ramach dofinansowania ponad próg określony w ust. 3 powyżej.
- 6. Oprócz obowiązków, o których mowa w § 5 ust. 1, archiwum państwowe otrzymujące środki finansowe na realizowany przez siebie projekt wydawniczy, jest zobowiązane przekazać z wydrukowanego nakładu:
	- 1) po jednym egzemplarzu do archiwów państwowych w przypadku nakładu do 300 egzemplarzy;
	- 2) po jednym egzemplarzu do archiwów państwowych i ich oddziałów zamiejscowych – w przypadku nakładu powyżej 300 egzemplarzy.

## $§ 4$ Zasady i tryb dofinansowania projektów wystawienniczych

- 1. Celem projektu wystawienniczego, o którego dofinansowanie ubiega się archiwum, może być:
	- 1) popularyzacja zasobów archiwów państwowych;
	- 2) upowszechnianie wiedzy o działalności archiwów państwowych;
	- 3) wspieranie działalności edukacyjnej prowadzonej przez archiwa państwowe.
- 2. Dofinansowywane przez Naczelnego Dyrektora Archiwów Państwowych mogą być wystawy czasowe (także w postaci elektronicznej) organizowane przez archiwa państwowe.
- 3. Udział środków finansowych przyznawanych archiwom państwowym przez Naczelnego Dyrektora Archiwów Państwowych na projekty wystawiennicze może wynosić nie więcej niż 70% całkowitych wydatków obejmujących koszty związane z danym projektem, w szczególności:
	- 1) wynagrodzenia dla autorów projektu wystawy oraz autorów i redaktorów katalogu i materiałów pomocniczych;
	- 2) przygotowanie do druku i druk wystawy, katalogu wystawy i materiałów promocyjnych;
	- 3) zakup materiałów biurowych, wynajem sal i sprzętu, zakup lub wynajem stelaży, zakup oprogramowania oraz obsługę techniczną;
	- 4) promocję i reklamę.
- 4. Dofinansowanie projektów nie obejmuje kosztów pokrywanych z paragrafów 4090 i 4170 planu finansowego. Koszty poniesione z tytułu zatrudnienia pracowników archiwów państwowych (paragrafy 4010 i 4020) nie mogą być wliczane do projektu.
- 5. W szczególnych przypadkach Naczelny Dyrektor Archiwów Państwowych może zwiększyć kwotę środków w ramach dofinansowania ponad próg określony w ust. 3 powyżej.

## $§ 5$ Przepisy wspólne dla wszystkich projektów

- 1. Archiwum państwowe, które otrzyma środki finansowe na realizowane przez siebie projekty edukacyjne, wydawnicze lub wystawiennicze, jest zobowiązane do:
	- 1) zamieszczenia logotypu Naczelnej Dyrekcji Archiwów Państwowych, zwanej dalej "NDAP", we wszystkich publikowanych materiałach;
	- 2) zamieszczenia w publikacji towarzyszącej przedsięwzięciu, oprócz własnego ISBN, także ISBN z puli numerów NDAP oraz wskazania NDAP jako współwydawcy publikacji;
	- 3) zamieszczenia informacji o wsparciu projektu przez NDAP w materiałach prasowych przekazywanych mediom i instytucjom współpracującym oraz na stronie internetowej archiwum;
	- 4) przekazania z wydrukowanego nakładu publikacji towarzyszącej egzemplarzy obowiązkowych do bibliotek zgodnie z ustawą z 7 listopada 1996 r. o obowiązkowych egzemplarzach bibliotecznych (Dz. U. Nr 152, poz. 722,  $z$  późn. zm.);
- 5) przekazania wraz ze sprawozdaniem, o którym mowa w § 1 ust. 2 oraz w § 5 ust. 1 pkt 7 niniejszej decyzji, egzemplarzy publikacji towarzyszącej przedsięwzięciu do:
	- a) komórki koordynującej projekt (DOU-WPiW) 3 egz.;
	- b) biblioteki  $NDAP 1$  egz.;
	- c) magazynu książek NDAP 1 egz.

W szczególnych przypadkach Naczelny Dyrektor Archiwów Państwowych może określić inną liczbę przekazywanych publikacji;

- 6) dołączenia do sprawozdania z realizacji projektu wydawniczego oraz wystawienniczego wersji elektronicznej (pliku produkcyjnego) książki oraz wystawy;
- 7) przekazania NDAP informacji o rozpoczęciu realizacji projektu w edytowalnej postaci elektronicznej - na adres: edukacja@archiwa.gov.pl, w celu zamieszczenia na stronie internetowej NDAP;
- 8) bezzwłocznego poinformowania NDAP o niemożności zrealizowania z przyczyn losowych dofinansowanego projektu. Informacja ta nie może być przekazywana przez archiwum w momencie rozliczania środków z NDAP;
- 9) sporządzenia oraz przesłania do NDAP sprawozdania z realizacji projektu - według wzoru formularza stanowiącego załącznik nr 2 do decyzji - w ciągu 30 dni od dnia zamknięcia projektu, nie później jednak niż do 30 listopada 2015 r., oraz na adres: edukacja@archiwa.gov.pl w edytowalnej postaci elektronicznej (tożsamej z papierową);
- 10) rozliczenia środków otrzymanych od Naczelnego Dyrektora Archiwów Państwowych najpóźniej do 30 listopada 2015 r. W szczególnych przypadkach Naczelny Dyrektor Archiwów Państwowych może zmienić termin rozliczenia. Do dyspozycji dyrektora archiwum może pozostać do 10% środków przekazanych przez NDAP a niewykorzystanych podczas realizacji projektu. Jeśli kwota niewykorzystanych środków przekracza 10% przyznanego dofinansowania, decyzję w sprawie ich-zagospodarowania podejmuje Naczelny Dyrektor Archiwów Państwowych;
- 11) pozostawienia do dyspozycji Naczelnego Dyrektora Archiwów Państwowych kwoty powyżej 10% środków przekazanych przez NDAP a niewykorzystanych podczas realizacji projektu, nie później niż do 30 października 2015 r.
- 2. Warunkiem koniecznym uzyskania środków finansowych w ramach dofinansowania jest złożenie wniosku o dofinansowanie projektu w terminie do 30 września 2014 r.: w formie papierowej i elektronicznej (decyduje data stempla pocztowego i data wpłynięcia wiadomości elektronicznej), przy czym wniosek powinien być:
- 1) kompletny i zawierający wszystkie wymagane załączniki;
- 2) przesłany w postaci papierowej (tożsamej z elektroniczną) i podpisany przez dyrektora i głównego księgowego archiwum państwowego;
- 3) przesłany w edytowalnej postaci elektronicznej (tożsamej z papierowa) na adres: edukacja@archiwa.gov.pl.
- 3. Dla uznania skuteczności złożenia wniosku konieczne jest zachowanie terminu określonego w ust. 2 powyżej.
- 4. Wniosek lub jego część nie może stanowić części innych składanych wniosków o dofinansowanie.
- 5. Wnioski oceniane będą pod względem formalno-prawnym oraz merytorycznym przez powołany przez Naczelnego Dyrektora Archiwów Państwowych zespół do spraw oceny projektów edukacyjnych, wydawniczych i wystawienniczych. Wnioski, w których stwierdzono błędy formalne lub rachunkowe, podlegają odrzuceniu bez dokonywania oceny merytorycznej.
- 6. Decyzję w sprawie dofinansowania projektu edukacyjnego, wydawniczego lub wystawienniczego i jego wysokości podejmuje Naczelny Dyrektor Archiwów Państwowych.

 $§ 6$ Decyzja wchodzi w życie po upływie 7 dni od dnia podpisania.

**Naczelny Dyrektor** Archiwów Państwowych Władysław Stepniak

6

Załącznik Nr 1 do Decyzji Nr 50 Naczelnego Dyrektora Archiwów Państwowych z 27 sierpnia 2014 r.

Pieczęć wpływu Naczelnej Dyrekcji Archiwów Państwowych

Znak sprawy:

## **Wniosek o dofinansowanie projektu**

……………………………………. Data i miejsce wystawienia (wypełnia wnioskodawca)

……………………………………

Pieczęć i podpis Dyrektora Archiwum Państwowego

……………………………...........

Pieczęć i podpis Głównego Księgowego Archiwum Państwowego

**I. Ścieżka projektu** (zaznaczyć krzyżykiem)

1) Projekt edukacyjny

2) Projekt wydawniczy

3) Projekt wystawienniczy

## **II. Informacje dotyczące wnioskodawcy** (wypełnia wnioskodawca)

1. Nazwa archiwum państwowego

2. Adres

3. Osoba odpowiedzialna za projekt

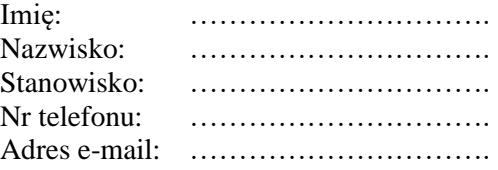

## **III. Dane dotyczące projektu** (wypełnia wnioskodawca)

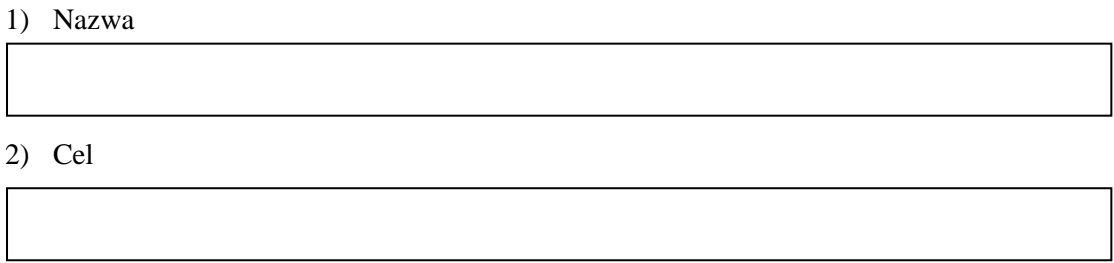

3) Opis projektu

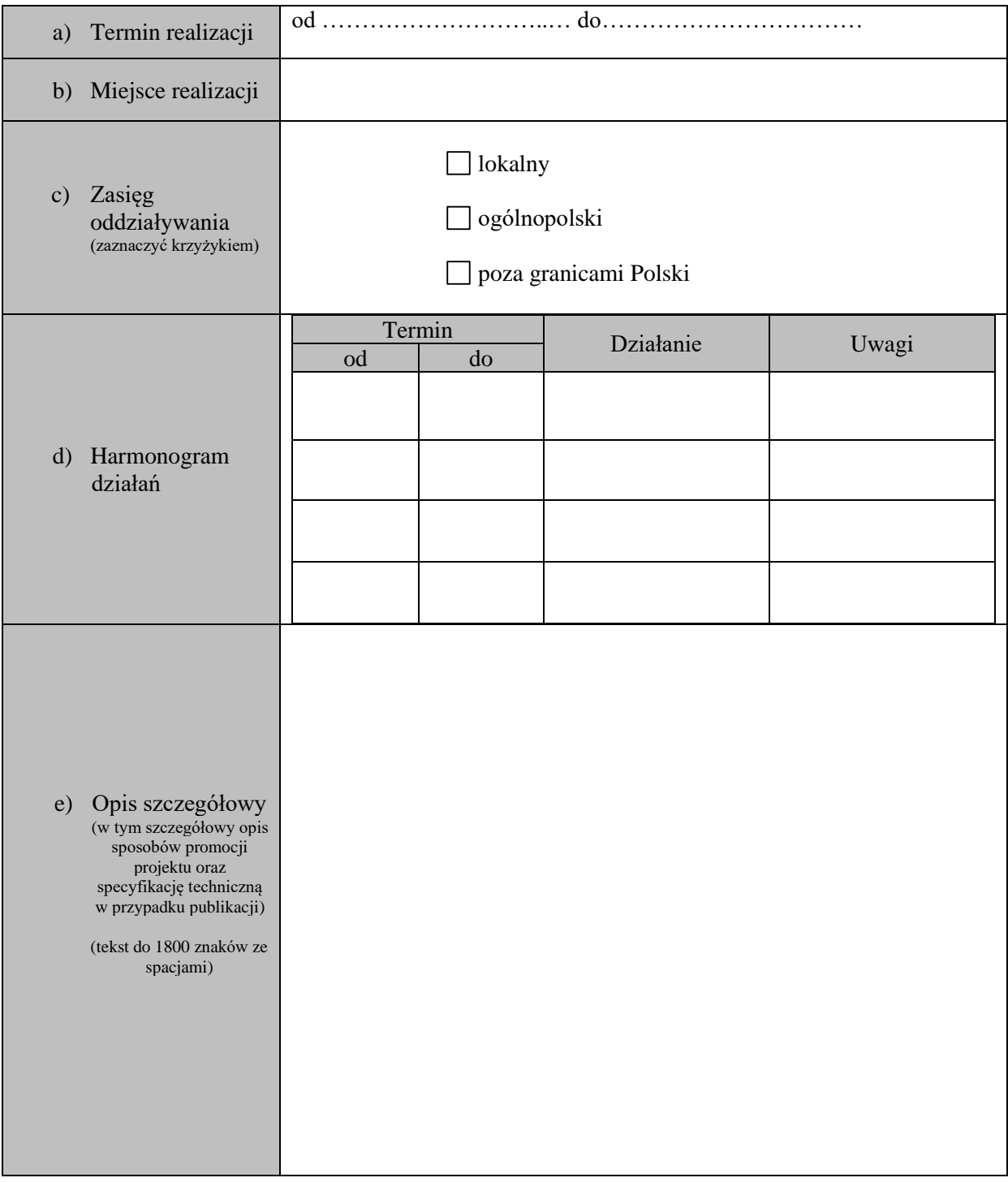

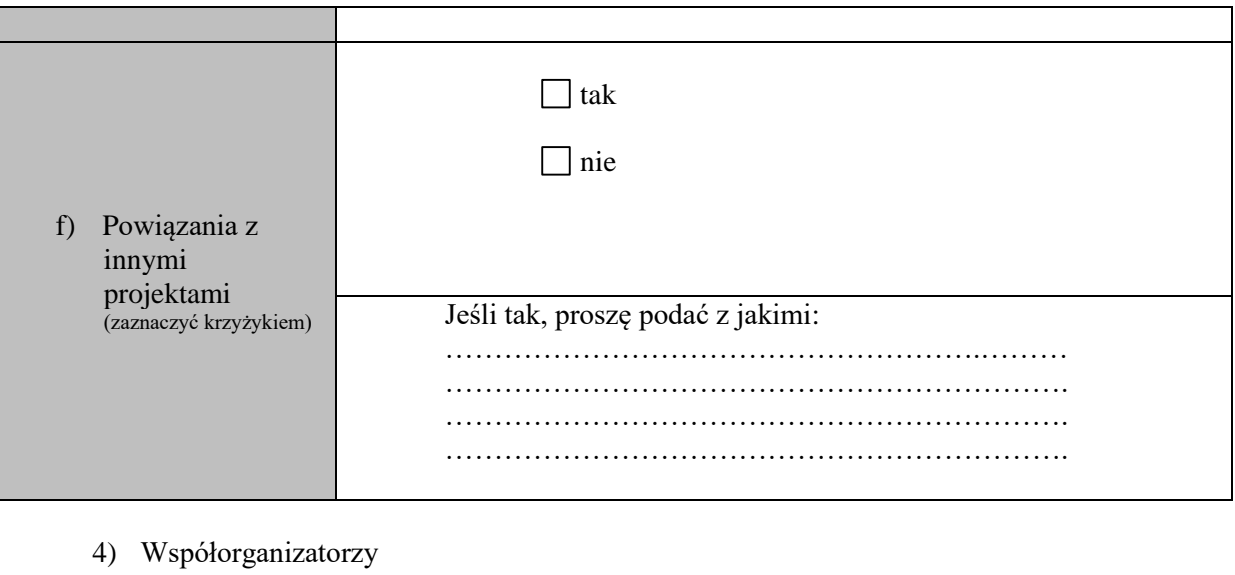

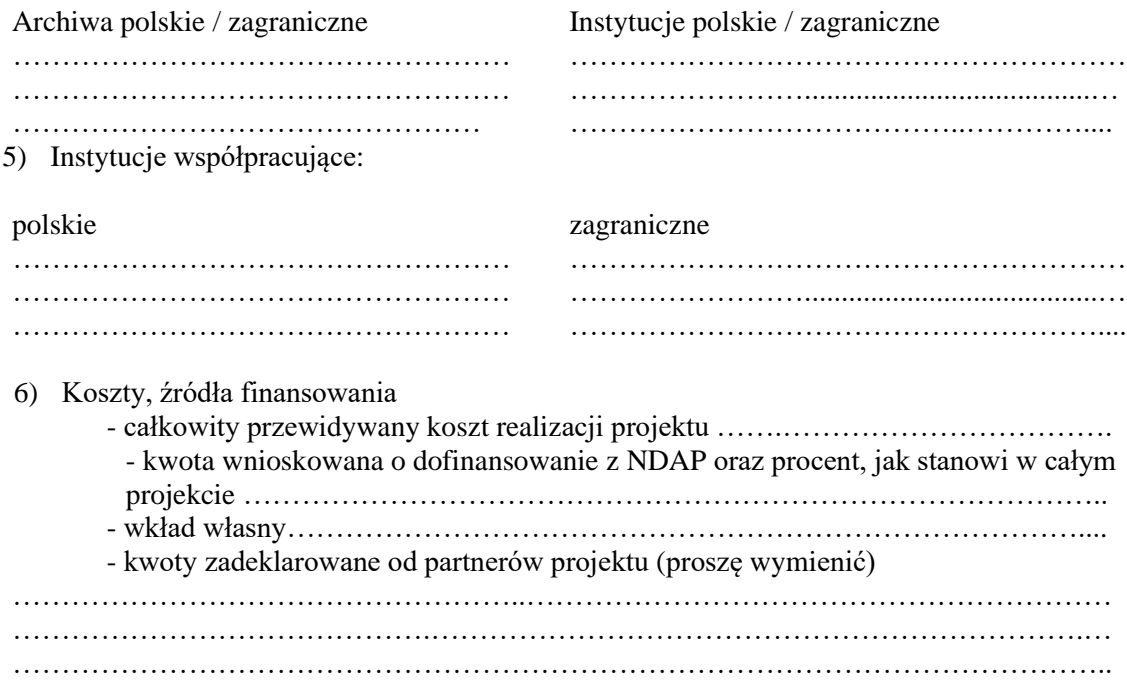

7) Plan finansowy / kalkulacja kosztów projektu Wzór:

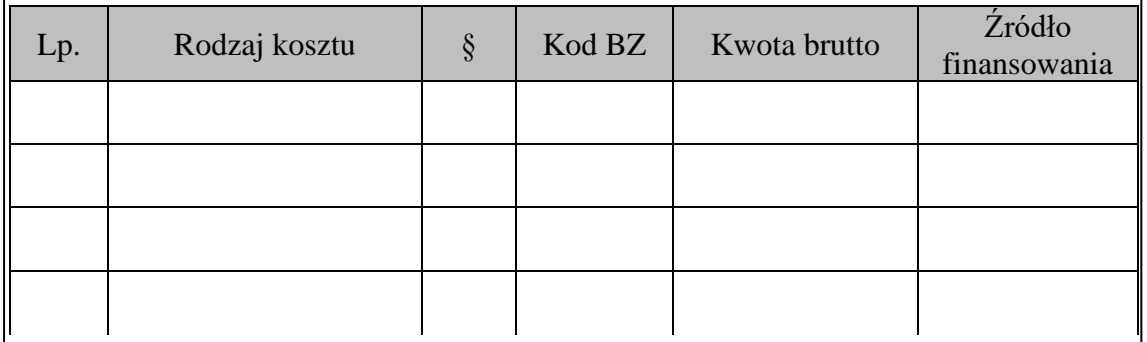

#### **IV. ADNOTACJE URZĘDOWE** (wypełnia NDAP)**:**

**1.** Rekomendacja zespołu NDAP do spraw oceny projektów edukacyjnych, wydawniczych i wystawienniczych :………………………………………………………………………….. ……………………………………………………………………………………………….. ……………………………………………………………………………………………….. ……………………………………………………………………………………………….. ……………………………………………………………………………………………….. ……………………………………………………………………………………………….. ………………………………………………………………………………………………..

**2.** Rekomendowana kwota dofinansowania

…………………………… PLN

- **3.** Podpis przewodniczącego zespołu
- **4.** Decyzja Naczelnego Dyrektora Archiwów Państwowych: przyznano środki finansowe / nie przyznano środków finansowych (niepotrzebne skreślić)

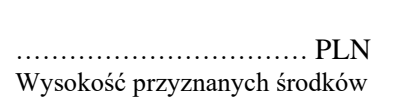

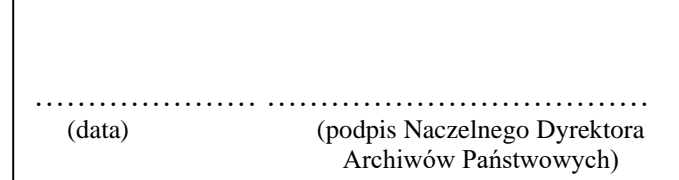

#### **Instrukcja wypełniania wniosku**

- 1. Wnioskodawca archiwum państwowe ubiegające się o dofinansowanie.
- 2. Wniosek musi zawierać datę i miejsce wystawienia oraz pieczęć i podpis wnioskodawcy (Dyrektora Archiwum Państwowego oraz Głównego Księgowego).
- 3. **Punkt I. Ścieżka projektu** (typ projektu)

Wypełnia wnioskodawca, zakreślając właściwe pole zgodne z typem projektu (w wersji elektronicznej wniosku należy kliknąć dwa razy w odpowiedni kwadracik i wybrać opcję "Zaznaczone"). Można zaznaczyć tylko jedno pole (np. w przypadku projektu obejmującego organizację konferencji naukowej i wydanie publikacji pokonferencyjnej należy zaznaczyć pole projektu edukacyjnego)

#### 4. **Punkt II. Informacje dotyczące wnioskodawcy** (wypełnia wnioskodawca).

Podpunkt 1. Należy wpisać pełną nazwę archiwum, które ubiega się o dofinansowanie.

Podpunkt 2. Należy wpisać pełny adres archiwum.

Podpunkt 3. Należy wpisać dane dotyczące osoby odpowiedzialnej za realizację projektu (koordynatora).

5. **Punkt III. Dane dotyczące projektu** (wypełnia wnioskodawca).

Podpunkt 1. Należy wpisać pełną nazwę projektu.

Podpunkt 2. Należy wpisać cel realizowanego projektu oraz grupę docelową (do kogo jest kierowany).

Podpunkt 3. Należy opisać projekt, uwzględniając:

- a) termin realizacji (np. 1.01.2015 do 1.04.2015);
- b) miejsce realizacji (np. szkoła, dom kultury, siedziba archiwum państwowego);
- c) zasięg działania (lokalny / ogólnopolski / poza granicami Polski), zaznaczając odpowiednie pole (w wersji elektronicznej wniosku należy kliknąć dwa razy w odpowiedni kwadracik i wybrać opcję "Zaznaczone"). Można zaznaczyć więcej niż jedno pole;
- d) harmonogram działań należy uzupełnić tabelę, określając termin (od do), rodzaj działania,
- e) opis szczegółowy projektu w tekście (do 1800 znaków ze spacjami) należy określić, co dokładnie będzie realizowane (w przypadku wydawnictw koniecznie należy podać: planowany nakład, format publikacji, objętość w arkuszach wydawniczych, oprawa (twarda, miękka), druk (kolorowy, czarno-biały)), w jaki sposób, skąd będą pozyskiwane zasoby itp.,
- f) powiązania z innymi projektami (realizowanymi przez inne podmioty) należy zaznaczyć odpowiednie pole (w wersji elektronicznej wniosku należy kliknąć dwa razy w odpowiedni kwadracik i wybrać opcję "Zaznaczone") oraz – w przypadku zaznaczenia pola "tak" – podać nazwe / rodzaj projektu i jego organizatora.

Podpunkt 4. Należy wymienić współorganizatorów projektu, uwzględniając podział na archiwa (polskie / zagraniczne) oraz inne instytucje (polskie / zagraniczne).

Podpunkt 5. Należy wymienić instytucje współpracujące, uwzględniając podział na polskie i zagraniczne.

Podpunkt 6. Koszty, źródła finansowania - należy wpisać kwoty brutto w PLN oraz podać, jaki procent całkowitego kosztu projektu stanowi kwota wnioskowana z NDAP.

Podpunkt 7. Plan finansowy / kalkulacja kosztów projektu – należy podać rodzaj kosztu i jego wysokość oraz wskazać §, kod budżetu zadaniowego oraz źródło finansowania (archiwum, NDAP, partner projektu). Dla kosztów finansowanych przez partnerów innych niż archiwa państwowe nie należy wpisywać § i kodu BZ.

6. **Punkt IV. Adnotacje urzędowe** - wypełnia Naczelna Dyrekcja Archiwów Państwowych.

Załącznik Nr 2 do Decyzji Nr 50 Naczelnego Dyrektora Archiwów Państwowych z 27 sierpnia 2014 r.

Znak sprawy:

## **Sprawozdanie z realizacji projektu**

## **I. Nazwa projektu**

## **II. Informacje dotyczące wnioskodawcy**

1. Nazwa archiwum państwowego

2. Adres

3. Osoba odpowiedzialna za projekt

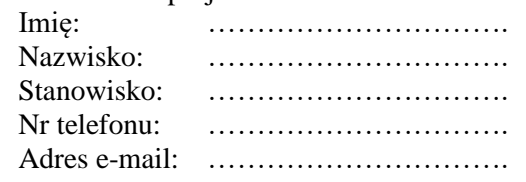

**III. Ścieżka projektu** (zaznaczyć krzyżykiem – w wersji elektronicznej kliknąć dwukrotnie w odpowiedni kwadracik i wybrać opcję "Zaznaczone")

- 1) Projekty edukacyjne
- $2)$  Projekty wydawnicze
- 3) Projekty wystawiennicze

## **IV. Informacja opisowa<sup>1</sup>**

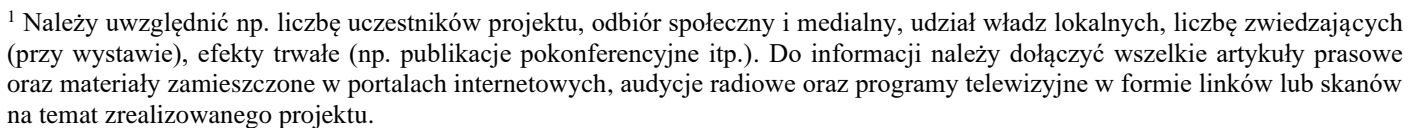

## **V. Informacja o sposobie wykorzystania środków finansowych**

Łączna kwota środków finansowych przekazanych przez NDAP. W przypadku zmian w sposobie wykorzystania środków względem przedstawionego we wniosku planu, należy wskazać przyczyny oraz zakres i wielkość wprowadzonych zmian.

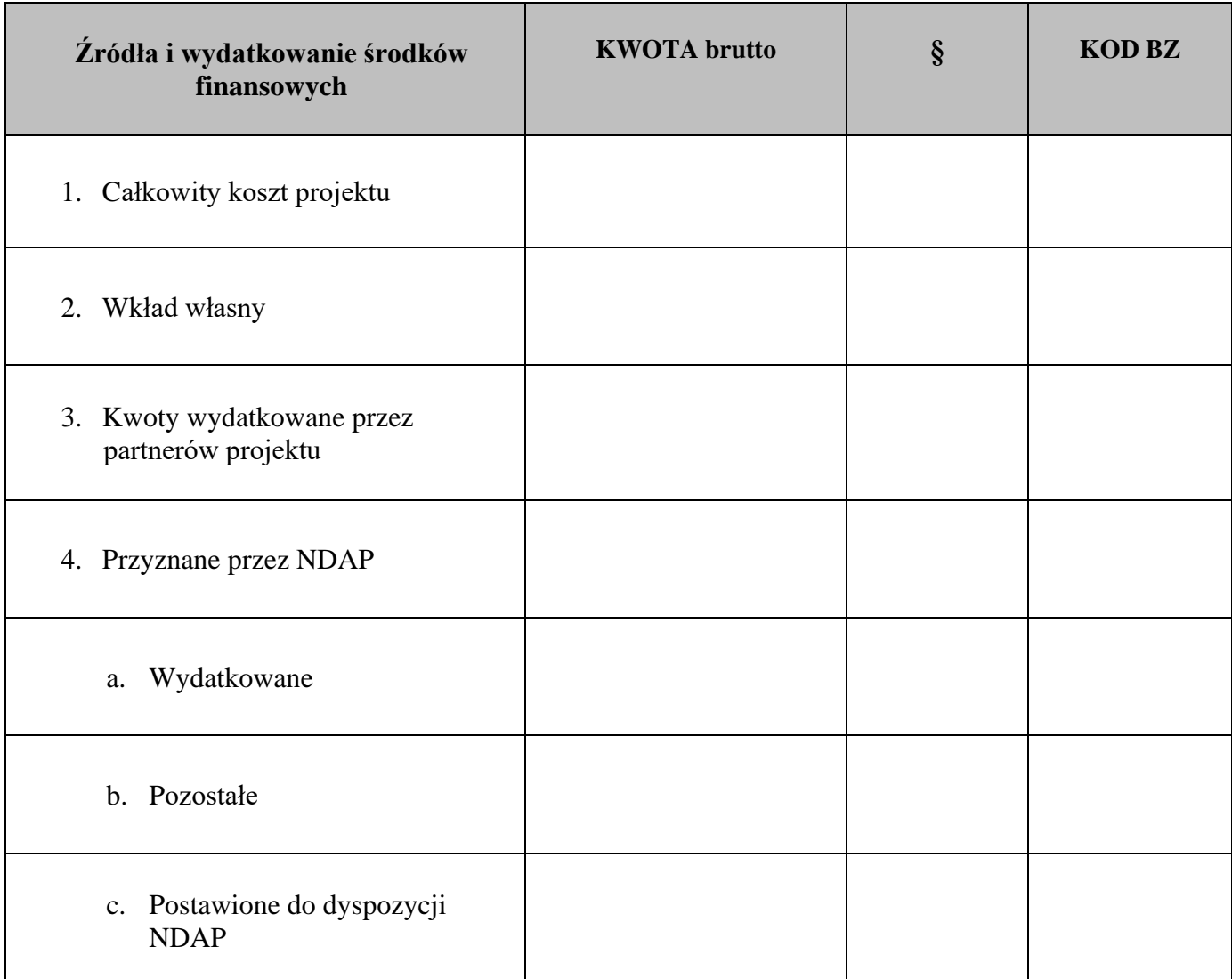

UWAGI:

………………………………... ………………………………... Podpis Głównego Data i podpis Data i podpis Data i podpis Data i podpis Data i podpis Data i podpis Data i pod Księgowego Archiwum Dyrektora Archiwum